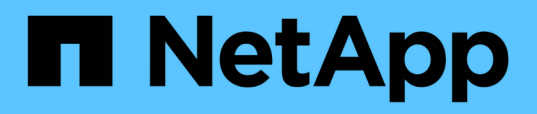

### **Analisi dei miglioramenti delle performance ottenuti dallo spostamento di un volume**

OnCommand Unified Manager 9.5

NetApp December 20, 2023

This PDF was generated from https://docs.netapp.com/it-it/oncommand-unified-manager-95/onlinehelp/concept-how-moving-a-volume-works.html on December 20, 2023. Always check docs.netapp.com for the latest.

# **Sommario**

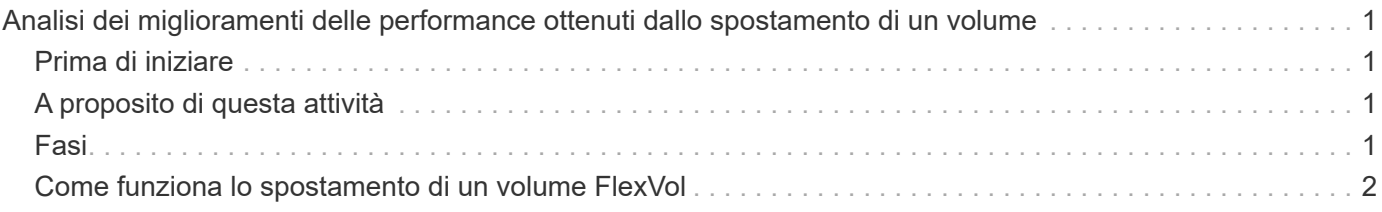

## <span id="page-2-0"></span>**Analisi dei miglioramenti delle performance ottenuti dallo spostamento di un volume**

È possibile utilizzare Unified Manager per analizzare l'impatto di un'operazione di spostamento del volume sulla latenza (tempo di risposta) di altri volumi nel cluster. Lo spostamento di un volume dalle performance elevate in un aggregato meno occupato o in un aggregato con storage flash abilitato consente al volume di funzionare in modo più efficiente.

## <span id="page-2-1"></span>**Prima di iniziare**

- È necessario disporre del ruolo di operatore, amministratore OnCommand o amministratore dello storage.
- È necessario aver identificato il nome del volume o del LUN associato che si desidera analizzare.
- Unified Manager deve aver raccolto e analizzato sette giorni di dati.

## <span id="page-2-2"></span>**A proposito di questa attività**

Unified Manager identifica quando un volume passa da un aggregato all'altro. È in grado di rilevare quando lo spostamento del volume è avvenuto, completato o non riuscito. La pagina Performance/Volume Details (Dettagli performance/volume) visualizza un'icona di evento di modifica per ogni stato dello spostamento del volume, che consente di tenere traccia dell'avvenuta operazione di spostamento e di determinare se potrebbe aver contribuito a un evento di performance.

Se si visualizza la pagina Dettagli evento, è possibile fare clic sul nome di un volume per accedere direttamente alla pagina Dettagli volume/prestazioni.

### <span id="page-2-3"></span>**Fasi**

- 1. Nella barra **Cerca**, digitare il nome del volume.
- 2. Fare clic sul nome del volume.

Il volume viene visualizzato nella pagina Performance/Volume Details.

- 3. Nel grafico **dati storici**, regola i cursori per mostrare l'attività della settimana lavorativa precedente.
- 4. Analizza il grafico **latenza** e il grafico **IOPS** per vedere le performance del volume negli ultimi giorni.

Si supponga di notare un modello coerente di tempi di risposta medi molto elevati di oltre 42 millisecondi per operazione (ms/op), con eventi di performance, ogni giorno della settimana e di decidere di spostare il volume su un aggregato meno occupato per migliorare le performance. Con Gestore di sistema di OnCommand, è possibile spostare il volume in un aggregato con Flash Pool abilitato per un aumento delle performance. Circa un'ora dopo il completamento dello spostamento del volume, è possibile tornare a Unified Manager per confermare che l'operazione di spostamento è stata completata correttamente e che la latenza è migliorata.

- 5. Se la pagina **Performance/Volume Details** non viene visualizzata, cercare il volume che si desidera visualizzare.
- 6. Nel grafico **dati storici**, fare clic su **1d** per visualizzare l'attività dell'ultimo giorno, alcune ore dopo il completamento dello spostamento del volume.

Nella parte inferiore della pagina, nella barra degli orari degli eventi, un'icona di modifica dell'evento ( ) viene visualizzato per indicare l'ora in cui è stata completata l'operazione di spostamento del volume. Viene inoltre visualizzata una linea verticale nera dall'icona dell'evento di cambiamento al grafico di latenza.

7. Puntare il cursore sull'icona di modifica dell'evento per visualizzare i dettagli dell'evento nell'elenco **Eventi**.

Poiché il volume è stato spostato in un aggregato con Flash Pool attivato, è possibile vedere la modifica nell'i/o di lettura e scrittura nella cache.

8. Nel menu **Interrompi dati per**, sotto **Mbps**, selezionare **cache hit ratio**.

Il grafico cache Hit Ratio (rapporto di hit cache) visualizza le statistiche relative alle letture e alle scritture nella cache.

Il volume è stato spostato correttamente in un aggregato meno occupato e l'evento di modifica viene evidenziato nell'elenco degli eventi a destra. La latenza media è diminuita significativamente da oltre 42 ms/op a circa 24 ms/op. La latenza corrente è di circa 1.5 ms/op. Nel grafico cache Hit Ratio, la quantità di accessi di lettura e scrittura riusciti alla cache è ora al 100% perché il volume è ora su un aggregato con Flash Pool abilitato.

#### <span id="page-3-0"></span>**Come funziona lo spostamento di un volume FlexVol**

Conoscere il funzionamento dello spostamento di un volume FlexVol consente di determinare se lo spostamento del volume soddisfa gli accordi sui livelli di servizio e di capire dove si trova lo spostamento di un volume nel processo di spostamento del volume.

I volumi FlexVol vengono spostati da un aggregato o nodo a un altro all'interno della stessa macchina virtuale di storage (SVM). Lo spostamento di un volume non interrompe l'accesso del client durante lo spostamento.

Lo spostamento di un volume avviene in più fasi:

- Viene creato un nuovo volume sull'aggregato di destinazione.
- I dati del volume originale vengono copiati nel nuovo volume.

Durante questo periodo di tempo, il volume originale è intatto e disponibile per l'accesso dei client.

• Al termine del processo di spostamento, l'accesso client viene temporaneamente bloccato.

Durante questo periodo, il sistema esegue una replica finale dal volume di origine al volume di destinazione, scambia le identità dei volumi di origine e di destinazione e modifica il volume di destinazione nel volume di origine.

• Una volta completato lo spostamento, il sistema instrada il traffico client al nuovo volume di origine e ripristina l'accesso al client.

Lo spostamento non comporta interruzioni per l'accesso al client, in quanto il tempo in cui l'accesso al client viene bloccato termina prima che i client notino un'interruzione e un timeout. Per impostazione predefinita, l'accesso al client viene bloccato per 35 secondi. Se l'operazione di spostamento del volume non riesce a terminare nel momento in cui l'accesso viene negato, il sistema interrompe questa fase finale dell'operazione di spostamento del volume e consente l'accesso del client. Per impostazione predefinita, il sistema tenta la fase finale tre volte. Dopo il terzo tentativo, il sistema attende un'ora prima di tentare nuovamente la sequenza di fase finale. Il sistema esegue la fase finale dell'operazione di spostamento del volume fino al completamento dello spostamento del volume.

#### **Informazioni sul copyright**

Copyright © 2023 NetApp, Inc. Tutti i diritti riservati. Stampato negli Stati Uniti d'America. Nessuna porzione di questo documento soggetta a copyright può essere riprodotta in qualsiasi formato o mezzo (grafico, elettronico o meccanico, inclusi fotocopie, registrazione, nastri o storage in un sistema elettronico) senza previo consenso scritto da parte del detentore del copyright.

Il software derivato dal materiale sottoposto a copyright di NetApp è soggetto alla seguente licenza e dichiarazione di non responsabilità:

IL PRESENTE SOFTWARE VIENE FORNITO DA NETAPP "COSÌ COM'È" E SENZA QUALSIVOGLIA TIPO DI GARANZIA IMPLICITA O ESPRESSA FRA CUI, A TITOLO ESEMPLIFICATIVO E NON ESAUSTIVO, GARANZIE IMPLICITE DI COMMERCIABILITÀ E IDONEITÀ PER UNO SCOPO SPECIFICO, CHE VENGONO DECLINATE DAL PRESENTE DOCUMENTO. NETAPP NON VERRÀ CONSIDERATA RESPONSABILE IN ALCUN CASO PER QUALSIVOGLIA DANNO DIRETTO, INDIRETTO, ACCIDENTALE, SPECIALE, ESEMPLARE E CONSEQUENZIALE (COMPRESI, A TITOLO ESEMPLIFICATIVO E NON ESAUSTIVO, PROCUREMENT O SOSTITUZIONE DI MERCI O SERVIZI, IMPOSSIBILITÀ DI UTILIZZO O PERDITA DI DATI O PROFITTI OPPURE INTERRUZIONE DELL'ATTIVITÀ AZIENDALE) CAUSATO IN QUALSIVOGLIA MODO O IN RELAZIONE A QUALUNQUE TEORIA DI RESPONSABILITÀ, SIA ESSA CONTRATTUALE, RIGOROSA O DOVUTA A INSOLVENZA (COMPRESA LA NEGLIGENZA O ALTRO) INSORTA IN QUALSIASI MODO ATTRAVERSO L'UTILIZZO DEL PRESENTE SOFTWARE ANCHE IN PRESENZA DI UN PREAVVISO CIRCA L'EVENTUALITÀ DI QUESTO TIPO DI DANNI.

NetApp si riserva il diritto di modificare in qualsiasi momento qualunque prodotto descritto nel presente documento senza fornire alcun preavviso. NetApp non si assume alcuna responsabilità circa l'utilizzo dei prodotti o materiali descritti nel presente documento, con l'eccezione di quanto concordato espressamente e per iscritto da NetApp. L'utilizzo o l'acquisto del presente prodotto non comporta il rilascio di una licenza nell'ambito di un qualche diritto di brevetto, marchio commerciale o altro diritto di proprietà intellettuale di NetApp.

Il prodotto descritto in questa guida può essere protetto da uno o più brevetti degli Stati Uniti, esteri o in attesa di approvazione.

LEGENDA PER I DIRITTI SOTTOPOSTI A LIMITAZIONE: l'utilizzo, la duplicazione o la divulgazione da parte degli enti governativi sono soggetti alle limitazioni indicate nel sottoparagrafo (b)(3) della clausola Rights in Technical Data and Computer Software del DFARS 252.227-7013 (FEB 2014) e FAR 52.227-19 (DIC 2007).

I dati contenuti nel presente documento riguardano un articolo commerciale (secondo la definizione data in FAR 2.101) e sono di proprietà di NetApp, Inc. Tutti i dati tecnici e il software NetApp forniti secondo i termini del presente Contratto sono articoli aventi natura commerciale, sviluppati con finanziamenti esclusivamente privati. Il governo statunitense ha una licenza irrevocabile limitata, non esclusiva, non trasferibile, non cedibile, mondiale, per l'utilizzo dei Dati esclusivamente in connessione con e a supporto di un contratto governativo statunitense in base al quale i Dati sono distribuiti. Con la sola esclusione di quanto indicato nel presente documento, i Dati non possono essere utilizzati, divulgati, riprodotti, modificati, visualizzati o mostrati senza la previa approvazione scritta di NetApp, Inc. I diritti di licenza del governo degli Stati Uniti per il Dipartimento della Difesa sono limitati ai diritti identificati nella clausola DFARS 252.227-7015(b) (FEB 2014).

#### **Informazioni sul marchio commerciale**

NETAPP, il logo NETAPP e i marchi elencati alla pagina<http://www.netapp.com/TM> sono marchi di NetApp, Inc. Gli altri nomi di aziende e prodotti potrebbero essere marchi dei rispettivi proprietari.